# Adoub

Jennifer Smith,Christopher Smith,Fred Gerantabee

 The Adobe Book John F. O'Connor,1973 A fully illustrated, detailed how-to covering every phase of construction from soil and blocks to heating, electricity, plumbing, interiors, exteriors and landscaping. O'Connor was a civil engineer with considerable knowledge of adobe construction.

 Adobe Creative Cloud All-in-One For Dummies Jennifer Smith,Christopher Smith,2021-03-10 Fly higher in your Creative Cloud Adobe Creative Cloud makes the most popular tools used by designers, photographers, and other creative professionals accessible in a single place. Adobe Creative Cloud All-in-One For Dummies is the ultimate one-stop reference guide for how to use them all. Whatever gets your creative juices flowing, you'll find the in-depth guidance required to deliver the results you want, from polishing-up photos and images to creating illustrations and designs. And once your assets are just how you want them, you can pick up best practices for managing and publishing via the amazing Adobe Bridge. Written by pro designers for those getting started with this powerful set of tools, this book gives you an overview of Creative Cloud and step-by-step coverage of the major applications—InDesign, Illustrator, Photoshop, Acrobat Pro, and Adobe XD, and Adobe Bridge—in seven mini-books that take you from the basics to more advanced topics. You'll also discover how to get your work noticed by building personal galleries and displaying your creative wares. Find the essentials on the top tools in Adobe Creative Cloud Build and enhance your design skills Protect your documents with Acrobat Pro Get the most out of each program with insider tips Whatever your skill level and project needs, you'll find the essentials you need to demystify these complex programs and the knowledge to make your work shine even more

#### brightly through the Cloud!

 Graphics and Multimedia for the Web with Adobe Creative Cloud Jennifer Harder,2018-11-16 Upgrade your skills in Adobe Creative Cloud and enhance your corporate or personal website with multimedia and graphics. In this book you'll look at the latest versions of five core Adobe programs: Photoshop, Illustrator, Animate (formerly Flash), Media Encoder and Dreamweaver. As you work with each of these programs to create images, animations, audio and video you will see how each one can help you complete and finally integrate your multimedia files into a final mobile friendly website. Adding new multimedia features to your website does not have to be difficult or confusing. If you plan your route and goals correctly, along the way you will see how each software has its own use, but ultimately, how they can all work together for a common goal. This book also shows you how additional Creative Cloud software can be used with the core five programs should you want to add further interactivity. What You'll Learn:Use Adobe Creative Cloud software to create graphics and multimedia for a websiteRender images in various formatsWork with video, HTML5 Canvas and audio files for the websiteDiscover new features of HTML5 and CSS3 and how to work with them in Dreamweaver CCWho This Book Is For Graphic designers who are creating websites; students in the classroom; instructors wanting to upgrade their Adobe Creative Cloud skills.

 Design with Adobe Creative Cloud Conrad Chavez,2013 Provides lessons with tips and techniques for using the Adobe Creative Cloud, discussing how to create websites, interactive forms, ebooks, and iPad apps.

 Adobe Photoshop 6.0 ,2000 Offers a tutorial to the image editing software and demonstrates Photoshop 6's expanded Web graphics tools, revamped text engine, PDF compatibility, and integration with ImageReady 3.0.

 Adobe Creative Suite 2 Adobe Press,2006 Adobe Creative Suite 2, Adobe's tightly integrated set of design tools, offers enough goodies to make any graphic designer swoon. Since the Premium edition of this software collection includes Photoshop CS2, Illustrator CS 2, InDesign CS2, GoLive CS2, and Acrobat 7.0 Professional-as well as a handful of other shiny new tools-users will find everything they need to create beautiful content for print, the Web, and mobile devices. Here to make sure you master it quickly and completely is a self-paced guide from Adobe's Creative Team--the folks behind the software. With the Classroom in a Book series, you learn by immersion. Step-by-step, project-based lessons walk you through sample real-life projects, while review questions at the end of each chapter reinforce the new skills you've learned. The companion CD, filled with lesson and media files, will have you working on print, Web and PDF projects in no time. Whether you're a graphic design novice, student, graphic designer, educator, or are just new to the Adobe Creative Suite, this book will give you a solid overview of Adobe's creative design software.

 Adobe Creative Suite 3 Web Premium All-in-One Desk Reference For Dummies Damon Dean,Andy Cowitt,Jennifer Smith,Christopher Smith,2007-11-12 The future looks bright for Web developers! With Adobe Creative Suite 3 Web Premium, you now have fantastic tools that enable you to create a wide array of content and graphics to deploy on a Web site that is dynamic and easy to maintain. Adobe Creative Suite 3 Web Premium All-in-One Desk Reference For Dummies is a hands-on, easy-to-understand guide to the main features in all the CS3 Web development products. The nononsense approach is designed to help you build Web sites by

covering the basics of each program—Dreamweaver, Photoshop, Fireworks, Illustrator, Flash, Contribute, and Acrobat—as well as the new features in a clear and concise minibook. You get all the expert guidance you need to: Choose the right tools for the job Create basic HTML Web pages Punch up your pages with forms and frames in Dreamweaver Save Photoshop images for print and the Web Work with text, shapes, and images in Fireworks Understand page layout Use layers, filters, and effects in Illustrator Work with animation, sound, and video in Flash Add interactivity to PDF files in Acrobat Integrate Dreamweaver, Fireworks, Flash, and Contribute with other Adobe products Tackle advanced concepts And much, much more! This friendly guide doesn't just cover all the new tools in the Suite; it also offers you a primer on Web design as well as insight into how the Suite influences design. Complete with helpful hints on securing your work, Adobe Creative Suite 3 Web Premium All-in-One Desk Reference For Dummies is your one-stop guide to making the most of the Suite and developing for the Web quickly and easily!

 Adobe Audition CC Classroom in a Book Maxim Jago,2018-10-30 The fastest, easiest, most comprehensive way to learn Adobe Audition CC Classroom in a Book®, the best-selling series of hands-on so ware training workbooks, offers what no other book or training program does–an official training series from Adobe, developed with the support of Adobe product experts. Adobe Audition CC Classroom in a Book contains 17 lessons that cover the basics and beyond, providing countless tips and techniques to help you become more productive with the program. You can follow the book from start to finish or choose only those lessons that interest you. Purchasing this book includes valuable online extras. Follow the instructions in the book's "Getting Started" section to unlock access to: • Downloadable lesson

files you need to work through the projects in the book • Web Edition containing the complete text of the book, interactive quizzes, videos that walk you through the lessons step by step, and updated material covering new feature releases from Adobe What you need to use this book: Adobe Audition CC software, for either Windows or macOS. (Software not included.) Note: Classroom in a Book does not replace the documentation, support, updates, or any other benefits of being a registered owner of Adobe Audition CC software.

 Adobe Creative Suite All-in-One Desk Reference For Dummies Jennifer Smith,Jen deHaan,2004-03-12 If you're responsible for producing quality printed materials or creating great-looking Web pages for your business or organization, Adobe's new Creative Suite has just what you need. This complete set of integrated graphics, design, and Web page creation tools will help you produce professional quality brochures, flyers, and newsletters as well as dynamic Web pages—as soon as you get familiar with all the parts! Well, relax. Adobe Creative Suite All-In-One Desk Reference For Dummies® has you—and all those programs—covered. Five minibooks walk you through setting up and using the tools, while the sixth shows you how they all work together. And this single volume will remain a handy reference long after you gain proficiency with the entire suite: InDesign for page layout Illustrator for creating art and graphics Photoshop, the world's favorite image editing program Acrobat, to share files across different operating systems and develop interactive forms GoLive for building innovative Web pages Even if you plan to use only one or two of these elements now, Adobe Creative Suite All-In-One Desk Reference For Dummies® is an outstanding resource. Find out what you need to know today, and when you're ready to tackle the next tool, just turn to that minibook

and away you go. These are only a few of the skills you'll discover: Create a professional-looking page with InDesign, import Photoshop and Illustrator graphics to enliven it, and preserve it in a PDF file Design a logo for your business with Illustrator and give it 3D effects Save Illustrator files in a variety of Web-compatible formats, including GIF, HTML, and even Macromedia® Flash SWF Correct photo color and edit your images in Photoshop Plan an entire Web site for maximum impact, then save hours of work by using GoLive's templates, components, and libraries Use Acrobat to create PDFs that include MP3 audio, video or SWF files Whether your goal is to design newsletters, a full-size book, an e-commerce Web site, or just about anything else, Adobe's Creative Suite plus Adobe Creative Suite All-In-One Desk Reference For Dummies® will help you get the job done.

 Adobe Creative Suite 6 Design and Web Premium All-in-One For Dummies Jennifer Smith,Christopher Smith,Fred Gerantabee,2012-05-14 The must-have book on the leading suite of software for graphic and web designers Fully revised and updated this hands-on resource offers a one-stop learning opportunity through eight minibooks dedicated to each product inside Adobe's Design & Web Premium Suite. The minibooks include Adobe Creative Suite Basics, InDesign, Illustrator, Photoshop, Acrobat, Dreamweaver, Flash, Fireworks. The book contains information on new image enhancements to After Effects, 64-bit versions of Illustrator and Flash Professional, and a new tool, dubbed Helium, that will enable designers to create content using HTML5 and CSS3. Offers the depth needed by novices and long-time professionals Covers the key features and tools users need to master individual programs to their fullest capacities Helps designers to be more creative and productive Filled

with tips and techniques for using the 8 design programs This popular package gives designers a full review of the most popular design and development tools on the market.

 Adobe Acrobat 6 Donna L. Baker,Tom Carson,2008-01-01 \* Revision of Baker's dual award winning original Acrobat 5 title has now been added to by Tom Carson's experience of document management using Acrobat in industry. \* The biggest growth sector and marketing focus for Adobe Acrobat is the non-graphics market yet most PDF books are written by people with graphics backgrounds and mindset. Donna has both a graphics and business background while Tom has a strong engineering, industrial and governmental background. This book provides real solutions for professionals working in industry, government, healthcare, and print environments.

 Secrets of Adobe Bridge Terry White,2005-11-15 You're impressed with Adobe CS2 and love Adobe Bridge, its new navigational control center. But are you making the most out of it? Adobe Bridge is more than a simple file browser. It's a powerful desktop tool and provides centralized access to all your suite project files, applications, and settings. With file organization and sharing, plus Adobe Stock Photos at your fingertips all the time, Adobe Bridge speeds your workflow and keeps your ideas moving. In this first book to cover Adobe Bridge, best-selling author Terry White shows how to fully utilize this cool, productivity-enhancing software. You'll master organizing your files using the Bridge while customizing views and your workspace. You'll also learn how to view files (PDFs, multi-page InDesign files, Photoshop images, and more) in Adobe Bridge and directly see fonts and swatches used without actually opening a file as well as how to create collections of files, send files out for email

review, track projects, effectively use Version Cue, set up RSS feeds, purchase stock photos, and more!

 Adobe Creative Suite 5 Design Premium All-in-One For Dummies Jennifer Smith,Christopher Smith,Fred Gerantabee,2010-06-04 The perennial Adobe Creative Suite bestseller—fully updated for Adobe CS5 Featuring eight books in one, this All-in-One For Dummies guide covers the key features and tools that you need to know in order to understand how to use each individual program within the Adobe Creative Suite—InDesign, Illustrator, Photoshop, Acrobat, Dreamweaver, Fireworks, and Flash—to its fullest potential. Within the nearly 1,000 pages, you'll find creative inspiration as well as tips and techniques to sharpen you productivity. Dedicates a minibook to each of the programs within the latest version of Adobe Creative Suite 5—InDesign, Illustrator, Photoshop, Acrobat, Dreamweaver, Fireworks, Flash—as well as a minibook devoted to Creative Suite basics Serves as a one-stop learning opportunity for each product inside the Design Premium Suite Walks you through creating print and web-based marketing or advertising materials or other publications Adobe Creative Suite 5 Design Premium All-in-One For Dummies is a premium resource on all Adobe Creative Suite 5 can do for you.

 Adobe Creative Suite 3 Design Premium All-in-One Desk Reference For Dummies Jennifer Smith,Christopher Smith,2011-02-10 Adobe's Creative Suite is a tightly integrated, powerful, and cost-effective set of tools that gives you the power to create graphically rich content for print or the Web. Now, there's an all-in-one resource that explains each component of the Suite in easyto-understand language and gets you up and running in no time! Loaded with invaluable tips from Adobe experts, Adobe Creative

Suite 3 Design Premium For Dummies shows you how to use the different software packages included in Adobe's Creative Suite to publish your own projects, in print or electronic form. You get seven minibooks that span more than 750 pages, giving you the lowdown on today's hottest software tools — Acrobat, Flash, Illustrator, InDesign, Photoshop, and Dreamweaver — and showing you how to integrate the Suite. Completely updated to cover the latest features and enhancements of all the tools, this friendly how-to guide explains in plain English how to: Install and set up each program Use common menus and commands Import and export files Work with graphics, text, and fonts Understand page layout Draw with InDesign and share your work Use layers, filters, and effects in Illustrator Save Photoshop images for print and the Web Create and modify PDF files in Acrobat Build a Web site in Dreamweaver Work with images and sound in Flash Tackle advanced concepts And much, much more! Complete with a list of helpful resources, Adobe Creative Suite 3 Design Premium For Dummies is your powerhouse guide to getting the most out of each program!

 Adobe Photoshop CC Classroom in a Book Adobe Creative Team,2013-05-30 The fastest, easiest, most comprehensive way to learn Adobe Photoshop CC Classroom in a Book®, the best-selling series of hands-on software training workbooks, offers what no other book or training program does—an official training series from Adobe Systems Incorporated, developed with the support of Adobe product experts. Adobe Photoshop CC Classroom in a Book contains 14 lessons that cover the basics, providing countless tips and techniques to help you become more productive with the program. You can follow the book from start to finish or choose only those lessons that interest you. Purchasing this book gives you access to the downloadable lesson files

you need to work through the projects in the book, and to electronic book updates covering new features that Adobe releases for Creative Cloud customers. For access, goto www.peachpit.com/redeem and redeem the unique code provided inside this book. "The Classroom in a Book series is by far the best training material on the market. Everything you need to master the software is included: clear explanations of each lesson, step-by-step instructions, and the project files for the students." Barbara Binder, Adobe Certified Instructor Rocky Mountain Training

 Adobe Illustrator CC For Dummies David Karlins,2020-01-29 Get to know your digital drawing board Adobe Illustrator CC offers a vibrant tool for creating drawings and illustrations in a digital environment. It takes some practice to get a feel for the digital pens, pencils, paintbrushes, and erasers, though. Adobe Illustrator CC For Dummies offers the guidance you need to turn your ideas into real drawings. Written by an Illustrator trainer and expert, this book walks those new to the tool through the basics of drawing, editing, and applying the unique tools found in this popular program. Create illustrations using simple shapes Touch up images using pen, pencil, and brush tools Import your illustrations into other graphic apps Apply special effects and add type This book is essential reading for new and beginning illustrators who are either adopting a digital tool for the first time, switching from an existing tool to Illustrator, or adding Illustrator know-how to existing Adobe knowledge.

 Foundations of Digital Art and Design with Adobe Creative Cloud xtine burrough,2019-07-08 Foundations of Digital Art and Design, Second Edition Fuses design fundamentals and software training into one cohesive approach! All students of digital design and production–whether learning in a classroom or on their own–need to

understand the basic principles of design. These principles are often excluded from books that teach software. Foundations of Digital Art and Design reinvigorates software training by integrating design exercises into tutorials that fuse design fundamentals and core Adobe Creative Cloud skills. The result is a comprehensive design learning experience organized into five sections that focus on vector art, photography, image manipulation, typography, and effective work habits for digital artists. Design topics and principles include: Bits, Dots, Lines, Shapes, Unity, Rule of Thirds, Zone System, Color Models, Collage, Appropriation, Gestalt, The Bauhaus Basic Course Approach, Continuity, Automation, and Revision. This book: Teaches art and design principles with references to contemporary digital art alongside digital tools and processes in Adobe Creative Cloud Addresses the growing trend of compressing design fundamentals and design software into the same course in universities and design colleges Times each lesson to be used in 50 to 90-minute class sessions with additional practice materials available online Includes free video screencasts that demonstrate key concepts in every chapter Download work files and bonus chapters, view screencasts, connect with the author online and more; see the Introduction to the book for details. This ambitious book teaches visual thinking and software skills together. The text leads readers step-by-step through the process of creating dynamic images using a range of powerful applications. The engaging, experimental exercises take this project well beyond the typical software guide. ELLEN LUPTON, co-author of Graphic Design: The New Basics

 Inside the Publishing Revolution Pamela Pfiffner,2003 Tech journalist Pfiffner explores the rich history behind the modern graphics revolution, as seen through the lens of America's favorite design tools: from the evolution of PostScript and the early roots of the desktop publishing revolution to the explosion of the Photoshop market and the concept of the paperless office.

 Adobe Acrobat 9 How-Tos Donna L. Baker,2008-08-05 Adobe Acrobat continues to be one of the most widely recognized tools for document management, office communications, and improved workflow, and Acrobat 9 is the most powerful version yet. You can now collaborate with others using enhanced review and discussion tools, customize and organize forms, ensure increased security of your documents, and preview and edit with greater efficiency. But with all this power, how do you bring your Acrobat skills up to speed quickly? Never fear, Acrobat expert Donna L. Baker has selected the key techniques for accomplishing nearly any office communication task. You'll broaden your PDF skill set in no time with this focused, handy guide.

 Understanding Adobe Photoshop Richard Harrington,2006-03-10 If you're exploring a career in digital imaging or design, then you're likely to encounter Photoshop along the way--you probably already have. But how well do you know it? Understanding Adobe Photoshop: Digital Image Concepts and Techniques goes beyond the school newspaper or internship and teaches you the fundamental digital imaging techniques in Adobe Photoshop and Photoshop Elements that you'll need to succeed both in the classroom and the workforce. While many Photoshop books focus on features, tools, or techniques, this book covers both the basics and delves into specific skills, tricks, and uses in multimedia. With a friendly style and interactive DVD-ROM, Richard Harrington covers digital imaging basics (correcting, editing, sharpening, retouching, and presenting photos) and shows you real-world projects and exercises, including:

digital painting; designing a CD/DVD label, magazine cover, and advertisements; creating Web sites/animations; and more!

Delve into the emotional tapestry woven by Crafted by in Experience Adoub . This ebook, available for download in a PDF format ( \*), is more than just words on a page; itis a journey of connection and profound emotion. Immerse yourself in narratives that tug at your heartstrings. Download now to experience the pulse of each page and let your emotions run wild.

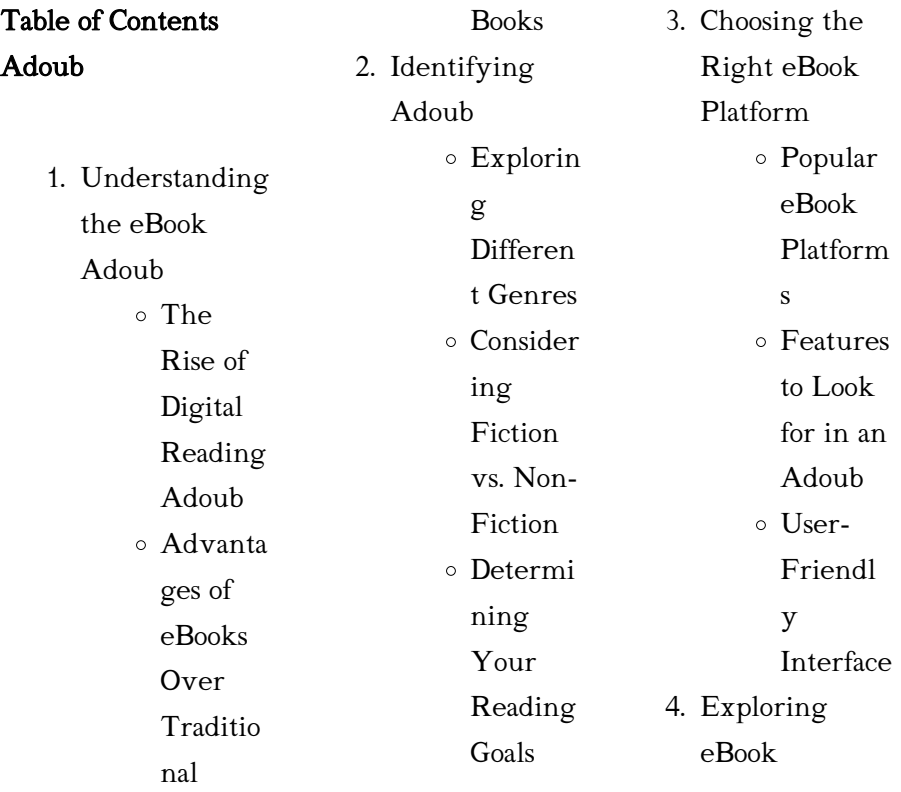

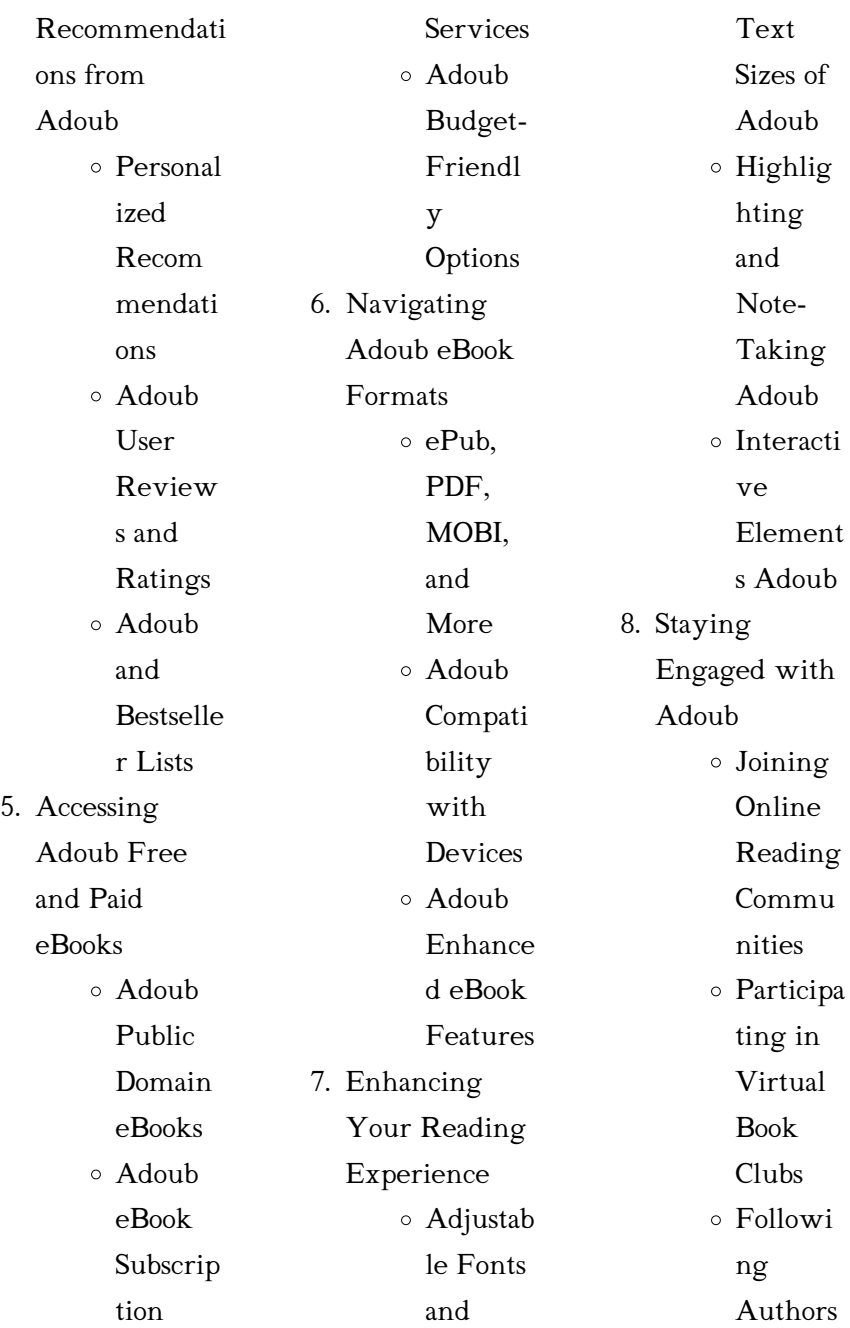

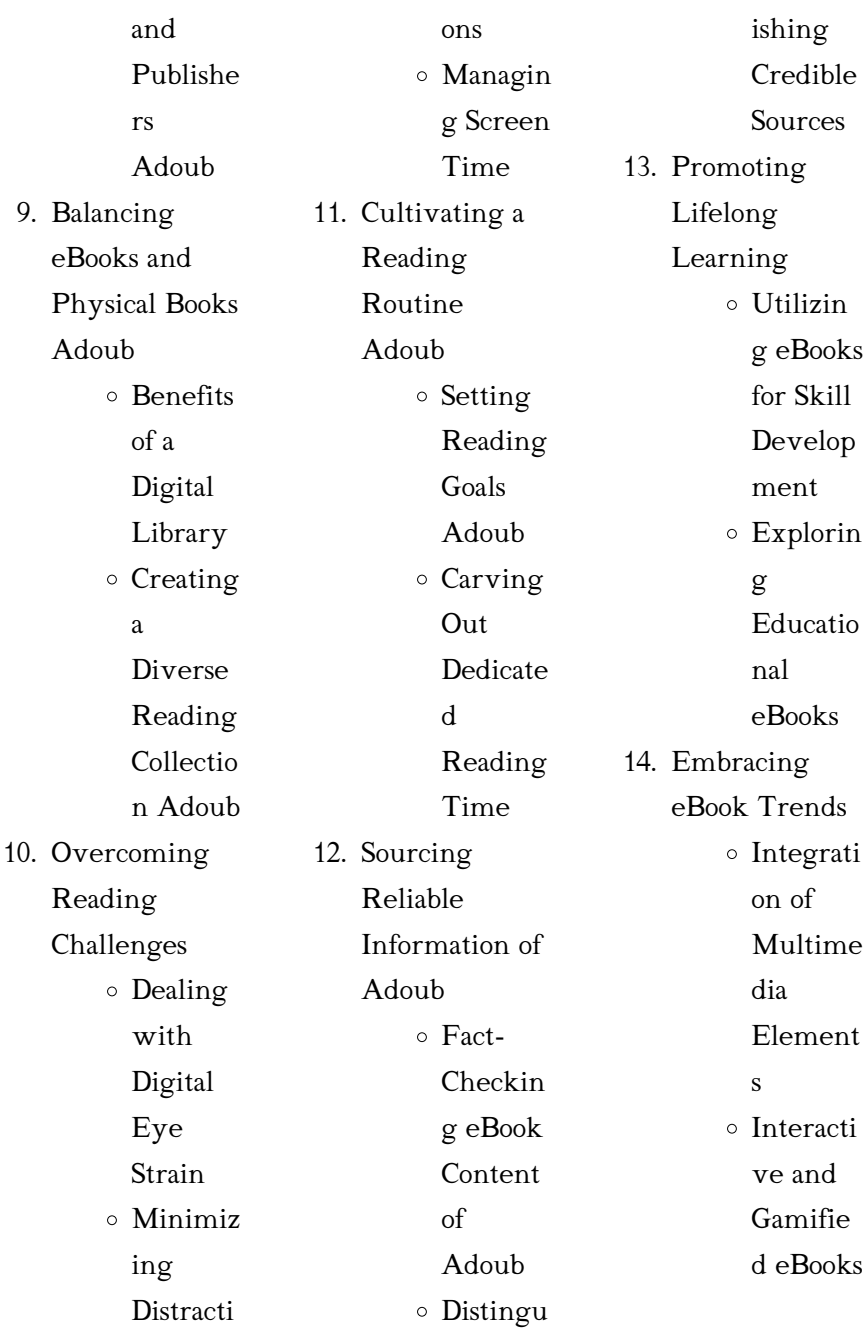

### Adoub Introduction

In the digital age, access to information has become easier than ever before. The ability to download Adoub has revolutionized the way we consume written content. Whether you are a student looking for course material, an avid reader searching for your next favorite book, or a professional seeking research papers, the option to download Adoub has opened up a world of possibilities. Downloading Adoub provides numerous advantages over physical copies of books and documents. Firstly, it is

incredibly convenient. Gone are the days of carrying around heavy textbooks or bulky folders filled with papers. With the click of a button, you can gain immediate access to valuable resources on any device. This convenience allows for efficient studying, researching, and reading on the go. Moreover, the costeffective nature of downloading Adoub has democratized knowledge. Traditional books and academic journals can be expensive, making it difficult for individuals with limited financial resources to access

information. By offering free PDF downloads, publishers and authors are enabling a wider audience to benefit from their work. This inclusivity promotes equal opportunities for learning and personal growth. There are numerous websites and platforms where individuals can download Adoub. These websites range from academic databases offering research papers and journals to online libraries with an expansive collection of books from various genres. Many authors and publishers also upload their work to specific

websites, granting readers access to their content without any charge. These platforms not only provide access to existing literature but also serve as an excellent platform for undiscovered authors to share their work with the world. However, it is essential to be cautious while downloading Adoub. Some websites may offer pirated or illegally obtained copies of copyrighted material. Engaging in such activities not only violates copyright laws but also undermines the efforts of authors, publishers, and researchers. To ensure ethical

downloading, it is advisable to utilize reputable websites that prioritize the legal distribution of content. When downloading Adoub, users should also consider the potential security risks associated with online platforms. Malicious actors may exploit vulnerabilities in unprotected websites to distribute malware or steal personal information. To protect themselves, individuals should ensure their devices have reliable antivirus software installed and validate the legitimacy of the websites they are downloading from. In conclusion, the

ability to download Adoub has transformed the way we access information. With the convenience, cost-effectiveness, and accessibility it offers, free PDF downloads have become a popular choice for students, researchers, and book lovers worldwide. However, it is crucial to engage in ethical downloading practices and prioritize personal security when utilizing online platforms. By doing so, individuals can make the most of the vast array of free PDF resources available and embark on a journey of continuous learning

and intellectual growth.

# FAQs About Adoub **Books**

How do I know which eBook platform is the best for me? Finding the best eBook platform depends on your reading preferences and device compatibility. Research different platforms, read user reviews, and explore their features before making a choice. Are free eBooks of good quality? Yes, many reputable platforms offer high-quality free eBooks, including classics and public domain works. However, make sure

to verify the source to ensure the eBook credibility. Can I read eBooks without an eReader? Absolutely! Most eBook platforms offer web-based readers or mobile apps that allow you to read eBooks on your computer, tablet, or smartphone. How do I avoid digital eye strain while reading eBooks? To prevent digital eye strain, take regular breaks, adjust the font size and background color, and ensure proper lighting while reading eBooks. What the advantage of interactive eBooks? Interactive eBooks incorporate multimedia

elements, quizzes, and activities, enhancing the reader engagement and providing a more immersive learning experience. Adoub is one of the best book in our library for free trial. We provide copy of Adoub in digital format, so the resources that you find are reliable. There are also many Ebooks of related with Adoub. Where to download Adoub online for free? Are you looking for Adoub PDF? This is definitely going to save you time and cash in something you should think about.

# Adoub :

chinese mind understanding traditional chinese beliefs and - May 10 2023 web jul 26 2011 the chinese mind pinpoints traditional chinese values and behaviors that continue to play a significant role in their business and social relationships long term expatriate and journalist boye lafayette de mente also identifies key areas of chinese culture that have changed as a result of the adoption of a market based economy and understanding the chinese mind the philosophical roots -

May 30 2022 web these essays represent an attempt to understand the chinese mind through its philosophy the first volume of its kind the collection demonstrates how chinese philosophy can be understood in light of techniques and categories taken from western philosophy the chinese mind understanding traditional chinese - Nov 04 2022 web mar 10 2009 improve your understanding of chinese people and culture through key words and language the chinese mind pinpoints traditional chinese values and

behaviors that continue to play a significant role in their business and social relationships long term expatriate and

the chinese mind 9780804840118 tuttle publishing - Mar 28 2022 web mar 10 2009 improve your understanding of chinese people and culture through key words and language the chinese mind pinpoints traditional chinese values and behaviors that continue to play a significant role in their business and social relationships the chinese mind understanding traditional chinese beliefs - Mar 08 2023

web mar 10 2009 the chinese mind understanding traditional chinese beliefs and their influence on contemporary culture inproceedings mente2009thecm title the chinese mind understanding traditional chinese beliefs and their influence on contemporary culture author boy e lafayette de mente year 2009 b mente published 10 download pdf the chinese mind understanding traditional chinese - Aug 01 2022 web contact 1243 schamberger freeway apt 502port orvilleville on h8j

6m9 719 696 2375 x665 email protected the chinese mind understanding traditional chinese beliefs goodreads - Aug 13 2023 web mar 10 2009 improve your understanding of chinese people and culture through key words and language the chinese mind pinpoints traditional chinese values and behaviors that continue to play a significant role in their business and social relationships amazon com customer reviews the chinese mind understanding - Sep 02 2022 web early black friday deals toys games luxury stores

3 9 out of 5 stars the chinese mind understanding traditional chinese beliefs and their influence on contemporary culture boye lafayette de mente how customer reviews and ratings work the chinese mind understanding traditional chinese beliefs - Dec 05 2022 web mar 10 2009 the chinese mind pinpoints areas of china s traditional values and behaviors that play a significant role in the business and social relationships of the chinese it also identifies key areas of chinese culture that have changed as

a result of the adoption of a market based economy and other elements of western civilization the chinese mind understanding traditional chinese beliefs - Jan 06 2023 web the chinese mind understanding traditional chinese beliefs and their influence on contemporary culture author boye de mente summary a fascinating examination of contemporary chinese culture the chinese mind offers an informative accessible look at the values attitudes and behavior patterns of modern china and their roots in the the chinese mind

understanding traditional chinese beliefs and - Sep 14 2023 web the origin of cultures the foundation of chinese culture part i the role of language in preserving and transmitting chinese culture part ii the essence of china s traditional culture part iii chinese culture today part iv the chinese mind understanding traditional chinese beliefs scribd - Oct 03  $2022$ web the chinese mind understanding traditional chinese beliefs and their influence on contemporary culture pdfdrive pdf free ebook download

as pdf file pdf text chinese mind understanding traditional chinese beliefs and - Jul 12 2023 web improve your understanding of chinese people and culture through key words and language the chinese mind pinpoints traditional chinese values and behaviors that continue to play a significant role in their business and social relationships chinese mind understanding traditional chinese beliefs and - Jun 11 2023 web the chinese mind pinpoints areas of china s traditional values and behaviors that play a significant role in the business and social relationships of the chinese it also identifies key areas of chinese culture that have changed as a result of the adoption of a market based economy and other elements of western culture the chinese mind understanding traditional chinese **beliefs** - Feb 07 2023 web a fascinating examination of contemporary chinese culture the chinese mind offers an informative accessible look at the values attitudes and behavior patterns of modern china and their roots in the history of this ancient nation this

excellent overview of chinese tradition history and culture is perfect for the classroom for tourists or the chinese mind de gruyter - Jun 30 2022 web may 25 2021 isbn 9780824844912 what are the basic unique characteristics of the chinese mind of the chinese philosophical tradition and of the chinese culture based upon that thought tradition here in a series of living essays by men of exceptional competence is an interdisciplinary approach to the essentials of chinese philosophy the chinese mind

# understanding traditional chinese beliefs and - Oct 15 2023 web the chinese mind pinpoints areas of china s traditional values and behaviors that play a significant role in the business and social relationships of the chinese it also identifies key areas of chinese culture that have changed as a result of the adoption of a market based economy and other elements of western culture chinese mind understanding traditional chinese beliefs and - Apr 09 2023 web chinese mind book read reviews from world s largest

community for readers a fascinating examination of contemporary chinese culture the chinese mind o confucius 101 key to understanding the chinese mind - Apr 28 2022 web may 21 2020 to understand the chinese mind you need to start with confucius 552 479bc arguably the most influential person in chinese history confucius and his teachings continue to exert a deep influence on society even in modern china today in this article we re going to cover who is confucius how did confucius influence chinese

chinese cultural treasures as contributions to a mindset of - Feb 24  $2022$ web mar 2 2022 the author elaborates how three fundamental chinese traditional beliefs not only manifest in social life in china but could make a chinese cultural treasures as contributions to a mindset of interconnectedness for global transformations springerlink igcse music 0410 13 paper 1 may june 2021 gce guide - Mar 30 2022 web you will hear two examples of music selected from the baroque classical

or romantic periods or the twentieth century each extract will be played four times with a pause music 0410 igcse past papers caie papacambridge - Jun 13 2023 web aug 15 2022 cambridge igcse music  $0410$ papacambridge provides cambridge igcse music 0410 latest pastpapers and resources that includes syllabus specimens past papers cambridge igcse music 0410 gce guide - Feb 09 2023 web aug 13 2023 past papers cambridge igcse music 0410 gce guide accept may 2023 papers for caie

qualifications available now

#### igcse music 2013

darelova com - Aug 03 2022 web igcse music 2013 igcse music 2013 3 downloaded from darelova com on 2023 02 04 by guest comprehensive exam practice is included throughout plus support students syllabus cambridge igcse music 0410 - Jul 02 2022 web learners studying cambridge igcse 9 1 music are given the opportunity to listen to and learn about music from a wide range of historical periods and major world cultures

0410 music mark scheme for the may june 2013 series - Nov 06 2022 web pipa accept ch in qin guzheng copy cambridge international examinations 2013 1 page 8 mark scheme igcse may june 2013 syllabus 0410 paper 01 36 describe the cambridge igcse music 0410 - Jul 14 2023 web when studying the cambridge igcse music syllabus learners listen to perform and compose music encouraging aesthetic and emotional development self discipline and teachers guide to set works and the world focus 9 1 music 0978 - Feb 26 2022 web cambridge igcse

9 1 music 0978 teachers guide to set works and the world focus for 2023 back to contents page cambridgeinternation al orgigcse 3 on the death of igcse music past papers cie notes - Dec 27 2021 web music 0410 igcse 2007 music 0410 igcse 2008 music 0410 igcse 2009 music 0410 igcse 2010 music 0410 igcse 2011 music 0410 syllabus cambridge igcse 9 1 music 0978 - Oct 25 2021 web learners studying cambridge igcse 9 1 music are given the opportunity to listen to and learn about music from a wide

range of historical periods and major world cultures

## 0410 w13 ms 1

pastpapers co - Apr 11 2023 web cambridge international examinations international general certificate of secondary education mark scheme for the october november 2013 series 0410 igcse music 2013 - Oct 05 2022 web igcse music 2013 hong kong examinations and assessment authority admission requirements for under graduate studies queen s college london an cambridge igcse 0410 music syllabus for examination in 2025

- Nov 25 2021 web learners studying cambridge igcse music are given the opportunity to listen to and learn about music from a wide range of historical periods and major world cultures cambridge igcse 9 1 music 0978 - Sep 04 2022 web withdrawal of november exam series we are withdrawing cambridge igcse 9 1 music 0978 from the november exam series the last november exam series will be in 2023 cambridge igcse music 0410 - Jan 08 2023 web syllabus overview when

studying the cambridge igcse music syllabus learners listen to perform and compose music encouraging aesthetic and emotional development self igcse music 0410 13 paper 1 oct nov 2021 gce guide - Jun 01 2022 web you will hear two examples of music selected from the baroque classical or romantic periods or the twentieth century each extract will be played four times with a pause igcse music 0410 13 paper 1 listening insert may jun 2022 - Jan 28 2022 web cambridge igcse music 0410 13 paper 1 listening may june

2022 insert approximately 1 hour 15 minutes information this insert contains the scores for igcse music support materials cambridge assessment - Dec 07 2022 web 0410 music june 2022 paper 13 section a b and c play cd1 for sections a b and c you do not have access to this content try logging in section d

play these tracks from

igcse music support materials cambridge assessment - Mar 10 2023

web cambridge igcse cambridge igcse 9 1 music 0410 0978 june 2018 paper 11 june 2018 paper 12 june 2018 paper 13

november 2018 paper 11 november 2018 course igcse music support materials topic introduction - Apr 30 2022 web cambridge igcse cambridge igcse 9 1 music 0410 0978 june 2018 paper 11 june 2018 paper 12 june 2018 paper 13 november 2018 paper 11 november 2018 2013 jun music 0410 igcse past papers caie papacambridge - May 12 2023 web home igcse music 0410 2013 jun online teachers go back caie guess papers share this page share share copy url 2013 jun

music 0410 igcse past

papers all

igcse music 2013 past papers cie notes - Aug 15 2023 web aug 29 2018 complete igcse music 2013 past papers directory igcse music may june past papers 0410 s13 er 0410 s13 gt 0410 s13 ms 1 igcse music october life orientation grade 11 past papers online lessons and - Jan 09 2023 web jun 2 2023 grade 11 life orientation study guide free download south africa this page includes different free pdf study guides for download to help grade 11 learners life orientation grade 11 grade 11 school grade - Sep 05 2022 web jul 2 2022 this page provides

information about life orientation past exam papers grade 12 11 10 for 2019 2018 2017 2016 2015 2014 2013 2012 2011 2010 life orientation grade 11 past exam papers and memos full - Jun 02 2022 web you can access the life orientation lo grade 11 past exam papers and memos in a few different way one way is to access the for life orientation lo grade 11 past life orientation grade 11 past exam papers by maildx31 issuu - Jan 29 2022 web 7 impala avenue doringkloof centurion 0157 follow us optimi home pty ltd

# grade 11 life

orientation past exam papers - Aug 16 2023 to help you prepare for your upcoming exam we have also compiled a list of helpful grade 11 life orientation papers and memorandum pdf resources 1 department of basic education grade 11 exams 2 eastern see more

life orientation grade 11 question papers and memos pdf - Apr 12 2023 web life orientation government grade 11 past papers access the largest collection of past exam papers for grade 11 caps prepare for your grade 11 exams our website offers pdf download life orientation grade 11

task 3 project 2023 - May 01 2022 web nov 10 2021 grade 11 life orientation mid year examination 2019 marking guide this paper consists of 11 pages lo grade upload to study expert life orientation grade 11 past exam papers and study guides - Jul 03 2022 web life orientation grade 11 past exam papers caps pdf free past exam papers grade 11 life orientation booklection com grade 8 life orientation past papers get life orientation grade 11 past exam papers and memos - Nov 26 2021 web jul 29 2021

past exam papers grade 11 life orientation by antonia coetzee 29th jul 2021 10684 0 doc library doc category grade 11 life orientation tags past

# life orientation gr 11 memo pdf course

hero - Mar 31 2022 web exam papers and study notes for life science grade 11 download free question papers and memos study notes are available as well life orientation past exam papers grade 12 11 10 - Aug 04 2022

web life orientation grade 11 past exam papers and study guides 2020 and 2019 via afrika caps mind the gap free pdf text books study and

#### master

life orientation grade 11 exam question papers control tests - Dec 08 2022 web there are a few ways that you can access life orientation grade 11 past papers and memos for the year 2023 one way is to visit your local department of education website latest life orientation grade 11 question papers and - Jul 15 2023 there are a few things to keep in mind when looking for life orientation grade 11 exam papers and memos first make sure that the papers and memos are from reputable sources there are a lot of

websites out there see more gr 11 life orientation study guide 1 impaq education - Dec 28 2021 web be sure the info you fill in life orientation grade 11 past exam papers and memos is up to date and correct include the date to the form with the date tool select the sign past exam papers grade 11 life orientation awsum school - Oct 06 2022 web sep 11 2023 life orientation grade 11 september term 3 past exam papers and memos this page contains grade 11 life orientation past exam papers and grade 11 life

orientation

#### september 2023 term

3 exam papers - Nov 07 2022 web jul 29 2021 past exam papers grade 11 life orientation by andreneza damonse 29th jul 2021 15288 0 title categories link tags past exam papers past exam life science grade 11 stanmore secondary - Feb 27 2022 web feb 15 2018 life orientation grade 11 past exam papers pdf file type pdf life orientation grade 11 past exam papers ppt file type pdf life orientation grade 11 life orientation grade 11 past papers sa papers - Mar 11 2023 web there are also somelife orientation grade 11 free

textbooks study guides and revision notes available for you to download past papers and memos date from 2021 2020 life orientation grade 11 exam papers and memos 2023 pdf - Sep 17 2023 there are a few ways that you can access life orientation grade 11 past papers and memos for the year 2023 one way is to visit your local department of education website and download the grade 11 life orientation paper and memorandum pdf from them another way is to search for the papers online a see more life orientation grade 11 question papers

and - Jun 14 2023 web grade 11 life orientation past exam papers and memos available in english and afrikaans 2022 2012 june and november exam papers download all papers for free grade 11 life orientation past exam papers memos and notes - May 13 2023 web this page contains grade 11 life orientation past exam papers and memos you can browse and download question papers and memos for your revisions download grade life orientation grade 11 exam past papers and revision notes - Feb 10 2023 web life orientation grade 11 past papers

online lessons and revision notes papers are for 2021 2020 2019 2018 downloadable papers are in pdf for february march may june

past exam papers grade 11 life orientation awsum school - Oct 26 2021 Best Sellers - Books ::

[geography paper](https://www.freenew.net/fill-and-sign-pdf-form/threads/?k=geography-paper-june-2015-leaked.pdf) [june 2015 leaked](https://www.freenew.net/fill-and-sign-pdf-form/threads/?k=geography-paper-june-2015-leaked.pdf) [going around the sun](https://www.freenew.net/fill-and-sign-pdf-form/threads/?k=Going_Around_The_Sun_Some_Planetary_Fun.pdf) [some planetary fun](https://www.freenew.net/fill-and-sign-pdf-form/threads/?k=Going_Around_The_Sun_Some_Planetary_Fun.pdf) [gluten casein diet for](https://www.freenew.net/fill-and-sign-pdf-form/threads/?k=gluten_casein_diet_for_autism.pdf) [autism](https://www.freenew.net/fill-and-sign-pdf-form/threads/?k=gluten_casein_diet_for_autism.pdf) [goods for thirteen](https://www.freenew.net/fill-and-sign-pdf-form/threads/?k=goods-for-thirteen-year-olds.pdf) [year olds](https://www.freenew.net/fill-and-sign-pdf-form/threads/?k=goods-for-thirteen-year-olds.pdf) [getting the job you](https://www.freenew.net/fill-and-sign-pdf-form/threads/?k=Getting-The-Job-You-Really-Want.pdf) [really want](https://www.freenew.net/fill-and-sign-pdf-form/threads/?k=Getting-The-Job-You-Really-Want.pdf)

[george orwell](https://www.freenew.net/fill-and-sign-pdf-form/threads/?k=George_Orwell_Shooting_The_Elephant.pdf) [shooting the elephant](https://www.freenew.net/fill-and-sign-pdf-form/threads/?k=George_Orwell_Shooting_The_Elephant.pdf) [gospel versus gospel](https://www.freenew.net/fill-and-sign-pdf-form/threads/?k=gospel-versus-gospel-mission-and-the-mennonite-church-1863-1944.pdf) [mission and the](https://www.freenew.net/fill-and-sign-pdf-form/threads/?k=gospel-versus-gospel-mission-and-the-mennonite-church-1863-1944.pdf) [mennonite church](https://www.freenew.net/fill-and-sign-pdf-form/threads/?k=gospel-versus-gospel-mission-and-the-mennonite-church-1863-1944.pdf) [1863 1944](https://www.freenew.net/fill-and-sign-pdf-form/threads/?k=gospel-versus-gospel-mission-and-the-mennonite-church-1863-1944.pdf) [give a dog a bone](https://www.freenew.net/fill-and-sign-pdf-form/threads/?k=give_a_dog_a_bone.pdf) [ghost stories of mr](https://www.freenew.net/fill-and-sign-pdf-form/threads/?k=ghost-stories-of-mr-james.pdf) [james](https://www.freenew.net/fill-and-sign-pdf-form/threads/?k=ghost-stories-of-mr-james.pdf) [good guide to dog](https://www.freenew.net/fill-and-sign-pdf-form/threads/?k=good_guide_to_dog_friendly_pubs_hotels_and_bbs.pdf) [friendly pubs hotels](https://www.freenew.net/fill-and-sign-pdf-form/threads/?k=good_guide_to_dog_friendly_pubs_hotels_and_bbs.pdf) [and b&bs](https://www.freenew.net/fill-and-sign-pdf-form/threads/?k=good_guide_to_dog_friendly_pubs_hotels_and_bbs.pdf)